# **Google lance son intelligence artificielle Gemini au Canada**

Vincent Paquette :

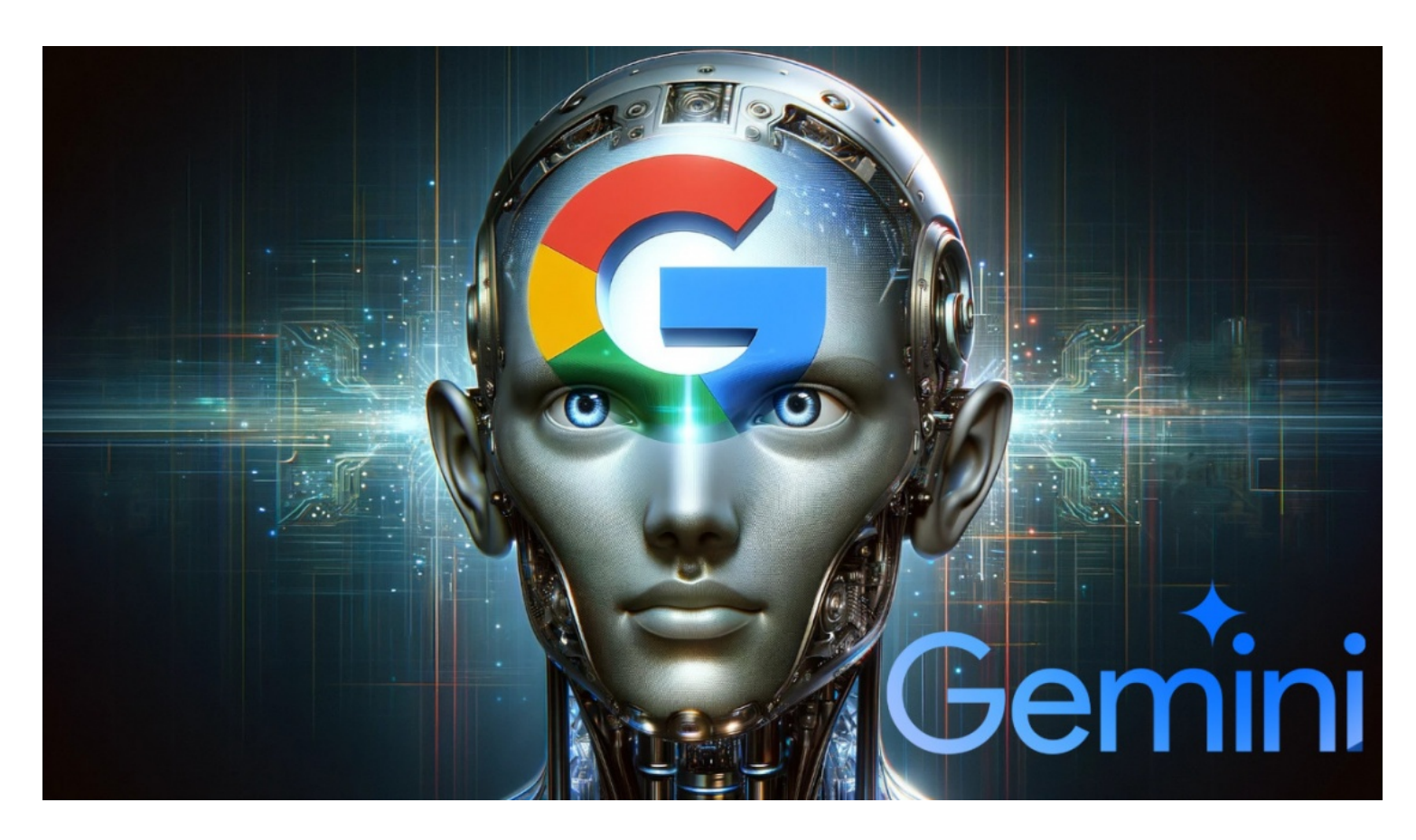

**Il est maintenant possible d'utiliser l'agent conversationnel alimenté par l'intelligence artificielle de Google au Canada. Lancée dans quelques pays en 2023 sous le nom de Bard, la firme de Mountain View a renommé son modèle d'IA: Gemini et l'offre maintenant en français et en anglais au Canada. Une application mobile pour iOS et Android verra également le jour prochainement.**

La guerre fait rage dans le monde de l'intelligence artificielle alors que plusieurs entreprises cherchent à devenir la référence dans le domaine.

OpenAI et son IA ChatGPT a certainement une avance dans le marché, mais Google n'entend pas capituler si rapidement.

Google a [annoncé qu'il rendait accessible son modèle d'IA Gemini](https://blog.google/intl/fr-ca/produits/explorez-obtenez-des-reponses/gemini-ca-fr/) au Canada.

Ce dernier avait d'abord été lancé en 2023 sous le nom de Bard et était uniquement disponible dans certains pays.

Ainsi, si on voulait l'essayer, on devait [utiliser un](https://francoischarron.com/sur-le-web/logiciels-utilitaires-vie-pratique/quel-vpn-choisir-nos-avis-et-comparatifs-des-meilleurs-vpn/KXCKutQ4Nr/) VPN pour se connecter sur un serveur d'un pays où l'outil était disponible.

Mais nul besoin de faire ça à présent, puisqu'on peut y accéder à partir de notre ordinateur, tablette ou téléphone intelligent.

## **C'est quoi Gemini?**

Gemini c'est le nom donné par Google à son modèle d'intelligence artificielle. C'est grosso modo l'équivalent de ChatGPT pour l'entreprise OpenAI.

Ceux ayant déjà utilisé ChatGPT ne seront pas très dépaysés, car il s'agit aussi d'un agent conversationnel auquel on peut demander diverses requêtes.

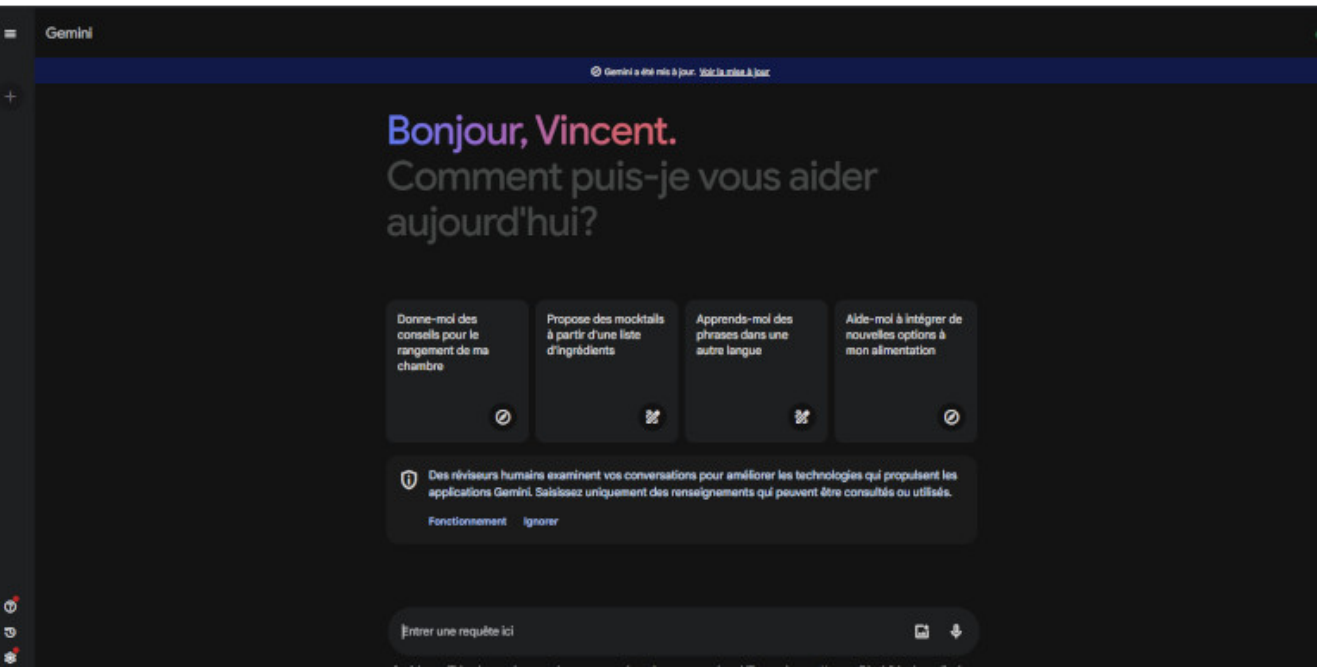

Voici l'interface de Google Gemini - *image francoischarron.com*

Ça peut nous aider à rédiger un texte, corriger du codage, obtenir des recettes en prenant compte de nos ingrédients, traduire un document, bref les possibilités sont nombreuses.

On peut également lui demander de générer des images à partir d'une description qu'on lui donne. Cependant, au moment d'écrire ces lignes, seulement l'anglais est pris en compte pour une requête d'image.

#### **C'est quoi Gemini Advanced?**

Dans la même veine, Google a aussi annoncé le lancement de Gemini Advanced.

Il s'agit d'une version payante de Gemini et qui s'adresse davantage aux entreprises et aux professionnelles.

Gemini Advanced est notamment entrainé pour des tâches complexes telles que:

- Le codage avancé
- Le raisonnement logique
- Le suivi d'instructions nuancées
- La collaboration créative

Gemini Advanced est uniquement disponible en anglais pour le moment.

Il en coûte 26,99\$ par mois via un forfait [Google One AI Premium Plan](https://one.google.com/explore-plan/gemini-advanced) qui comprend par ailleurs 2To de stockage en nuage.

Enfin, Gemini Advanced sera bientôt intégré dans les logiciels de Google, soit: Gmail, Docs, Slides et Sheets.

## **Comment installer Google Gemini?**

On peut accéder à l'IA de Google en se rendant sur la [page web de Gemini](https://gemini.google.com/app).

Google spécifie qu'une application mobile pour iOS et Android sera prochainement déployée.

#### **Comment se connecter à Gemini?**

Pour pouvoir utiliser Gemini, on doit avoir un compte Google. Moindrement qu'on se connecte à celui-ci, on peut accéder à Gemini.

## **Comment utiliser Google Gemini?**

Une fois connectée à Gemini, il nous suffit d'entrer la requête de notre choix dans le champ au bas de l'écran.

On peut également appuyer sur l'icône de micro et ainsi dicter la requête que l'on souhaite lui faire.

Au bout de quelques secondes, Gemini va générer une réponse à notre requête.

*Recherche et mise en page par: Michel Cloutier CIVBDL 20240210 "C'est ensemble qu'on avance"*